Printed in Ireland

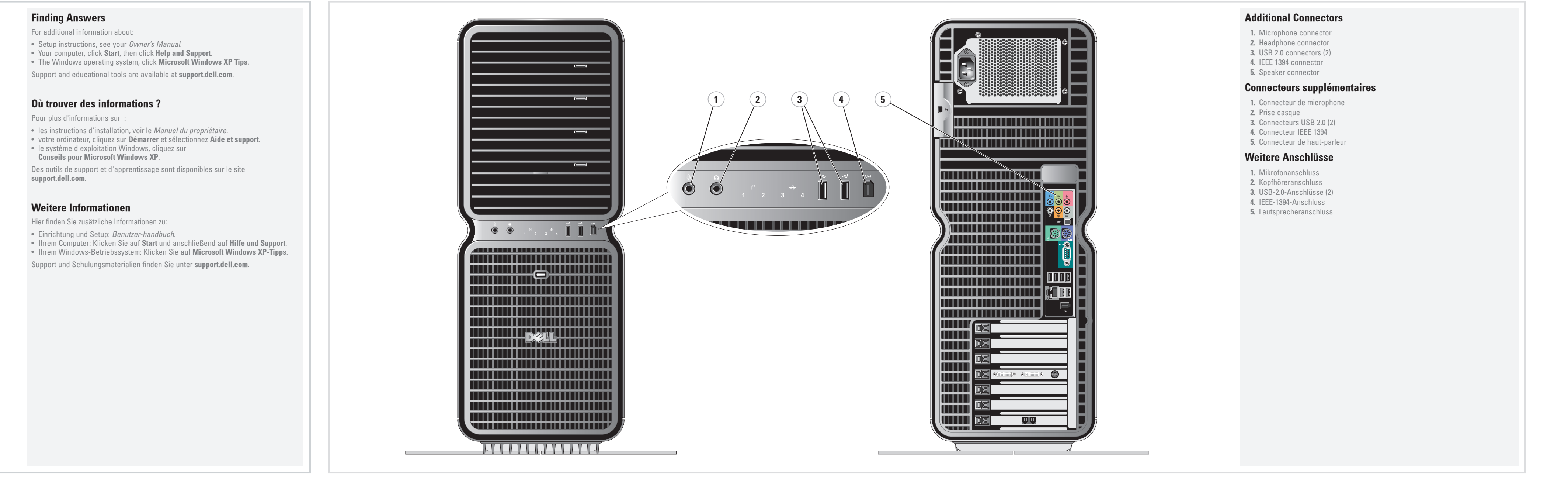

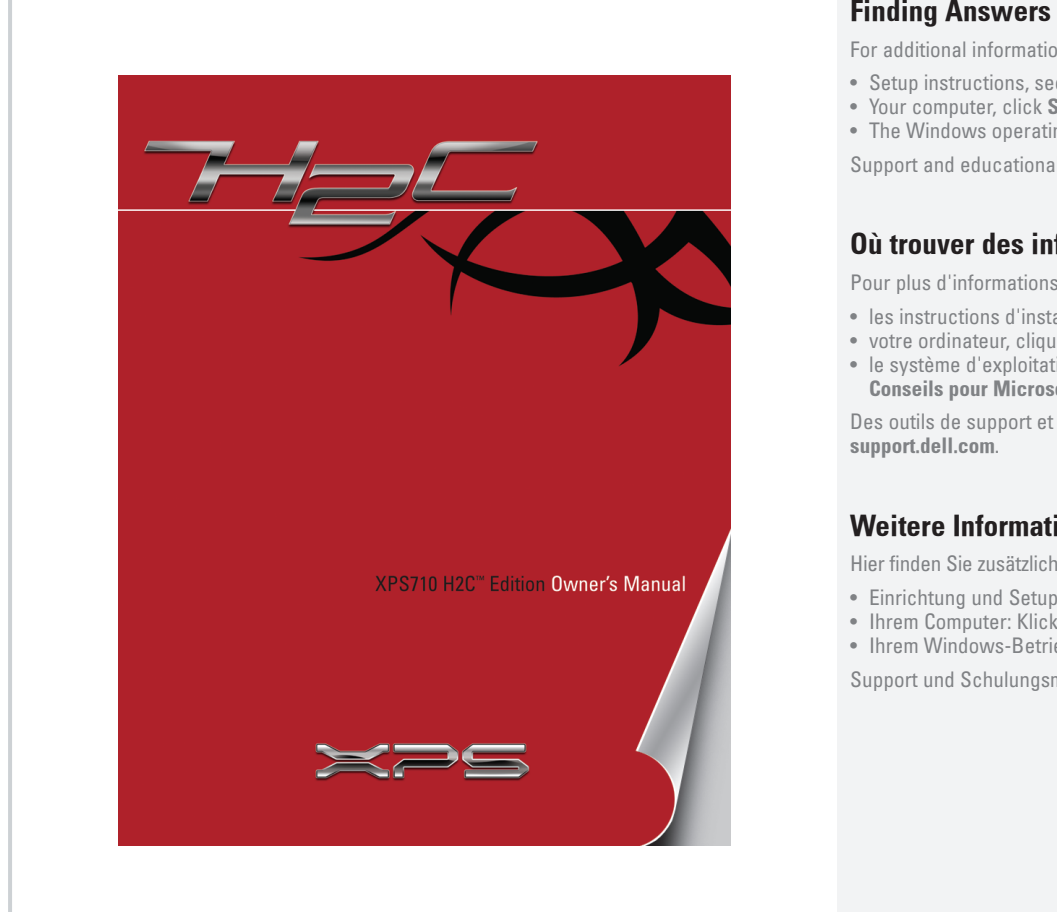

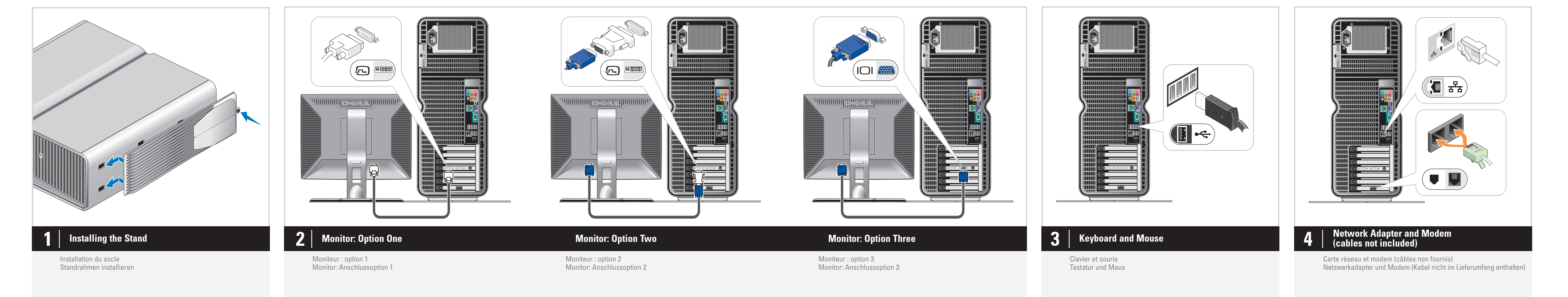

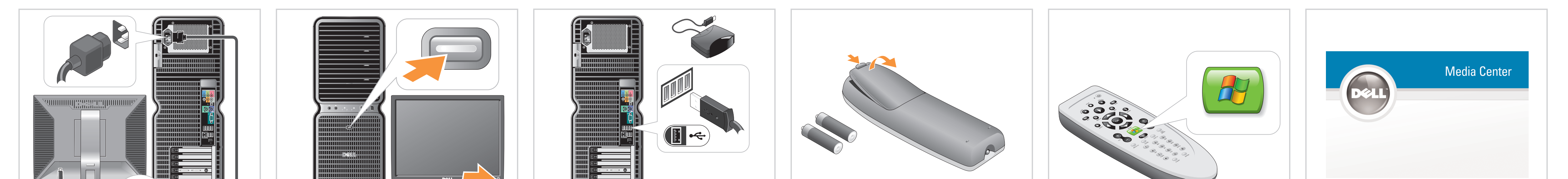

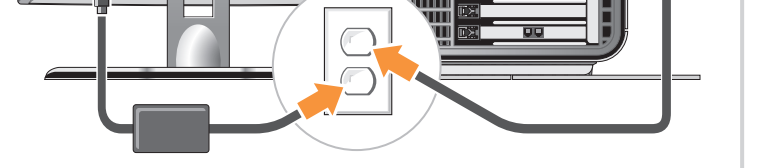

 $\vert\mathbf{5}\vert\vert$  Power Cables  $\vert$ 

Cordons d'alimentation

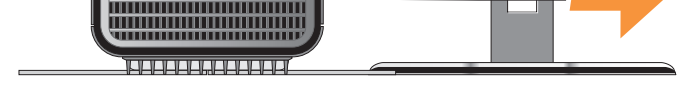

 $6 |$  Power

Netzkabel

Mise sous tension Stromversorgung

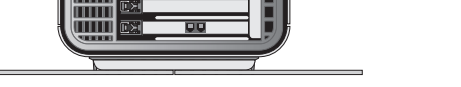

## **Connect the sensor for the optional remote control**

Connectez le capteur de la télécommande (en option). Sensor für die optionale Fernsteuerung anschließen.

 $\bf 8$  | Install the batteries into the optional remote control

Nachdrucke jeglicher Art ohne die vorherige schriftliche Genehmigung von Dell Inc. sind strengstens untersagt. *Dell* und das DELL-Logo sind Marken von Dell Inc.; *Microsoft* und<br>*Windows* sind eingetragene Marken der Microsoft Corporation.<br>Dell erhebt keinen Anspruch auf die Warenzeichen und<br>Handelsnamen anderer Hersteller.

Lancez le système d'exploitation Media Center (en option). Optionales Betriebssystem Media Center starten.

## $\overline{\mathbf{10}}$  See Media Center set up for optional TV tuner card

 $\bigoplus$ 

Consultez le Media Center pour obtenir les instructions de configuration du tuner. Zur Nutzung einer optionalen Fernsehkarte siehe Setup von Media Center.

le sécurit Bevor Sie den Dell™ Computer einrichten und damit arbeiten, lesen und befolgen Sie die Sicherheitshinweise im Produktinformationshandbuch.

**A** VORSICHT:

Installez les piles dans la télécommande (en option). Batterien in die optionale Fernsteuerung einlegen.

## $\boldsymbol{9} \parallel$  Launch the optional Media Center operating system

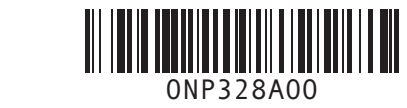

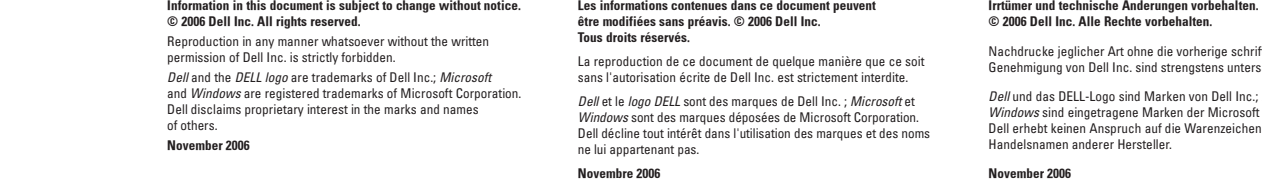

Les informations contenues dans ce document peuven

November 2006

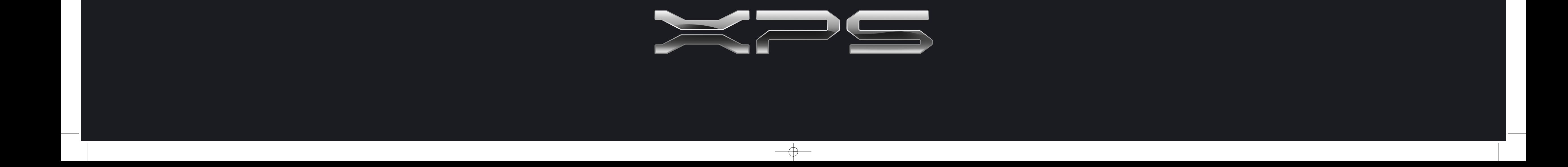

www.dell.com | support.dell.com

**DELL** 

## Setting Up Your Computer

Configuration de l'ordinateur | Einrichten des Computers

![](_page_0_Picture_618.jpeg)

![](_page_1_Picture_1.jpeg)